The book was found

# **Windows 7 Plain & Simple**

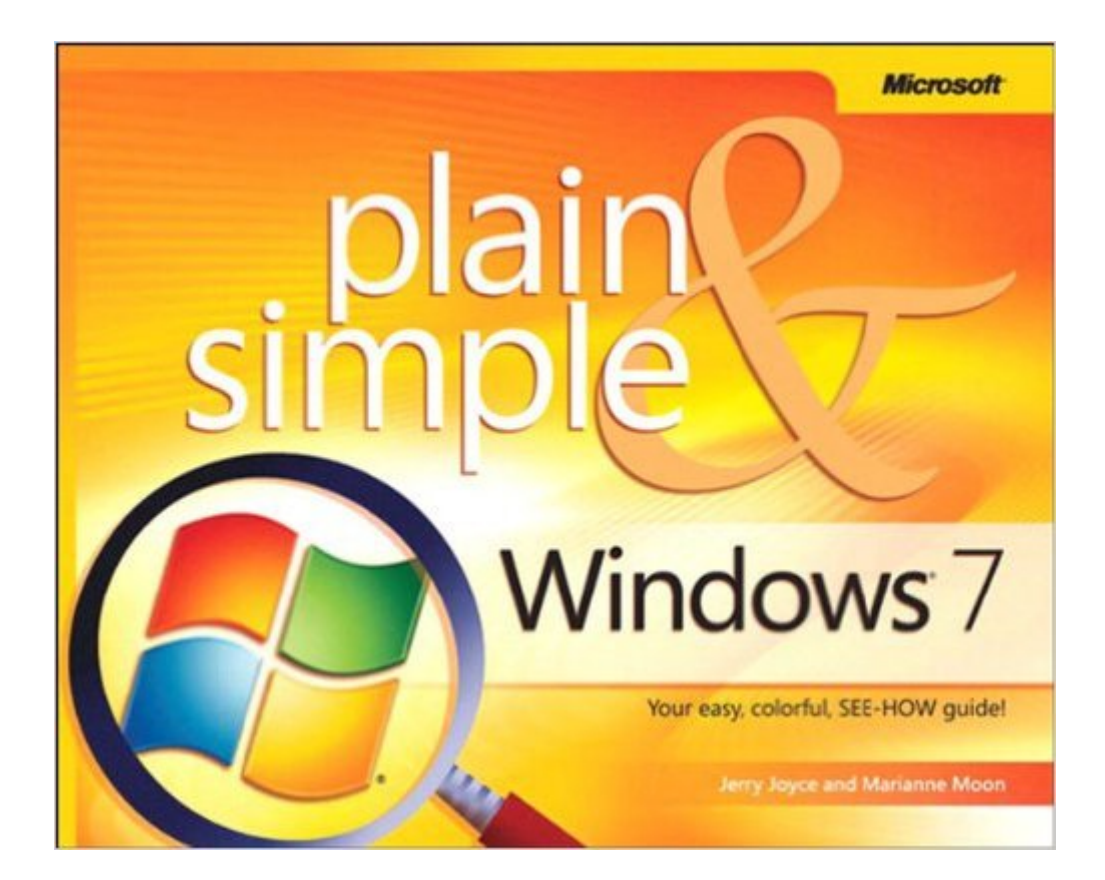

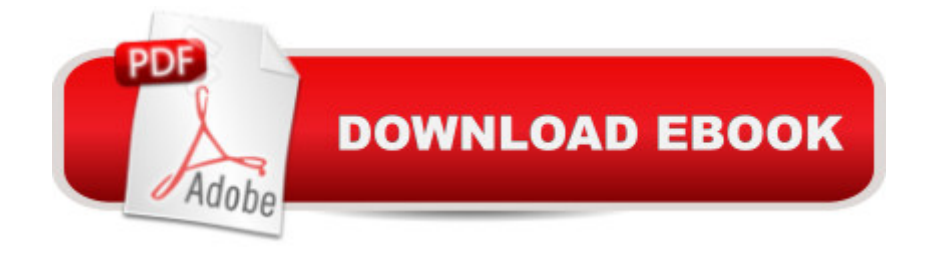

## **Synopsis**

Get the fast facts that make learning Windows 7 plain and simple! This no-nonsense guide uses easy, numbered steps and concise, straightforward language to show the most expedient way to perform tasks and solve problems in Windows 7. Hereâ ™s what youâ ™ll learn to do: Run programs, control gadgets, play games. Send e-mail, browse the Web, and share your files. Organize your digital media, including photos, music, and videos. Burn CDs and DVDs; make your own movies. Set up your printer and a simple home network. Manage security settings and perform easy tune-ups and fixes. Here  $\lambda$ <sup>TM</sup>s how you  $\lambda$ <sup>TM</sup>ll learn it: Jump in wherever you need answers. Easy-to-follow steps and screenshots show you exactly what to do. Handy tips teach you new techniques and shortcuts. Quick TRY THIS! Exercises help you apply what you a ™ve learned right away.

### **Book Information**

File Size: 28205 KB Print Length: 400 pages Simultaneous Device Usage: Up to 5 simultaneous devices, per publisher limits Publisher: Microsoft Press; 1 edition (September 16, 2009) Publication Date: September 16, 2009 Sold by:Â Digital Services LLC Language: English ASIN: B00JDMQIXO Text-to-Speech: Enabled X-Ray: Not Enabled Word Wise: Not Enabled Lending: Not Enabled Enhanced Typesetting: Not Enabled Best Sellers Rank: #1,144,739 Paid in Kindle Store (See Top 100 Paid in Kindle Store) #124 in $\hat{A}$  Books > Computers & Technology > Operating Systems > Windows > Windows Desktop > Windows 7 #320 in Books > Computers & Technology > Networking & Cloud Computing > Network Administration > Windows Administration #592 in $\hat{A}$  Books > Computers & Technology > Business Technology > Windows Server

# **Customer Reviews**

This is one of the "plain and simple" series which I have found useful, especially if one is somewhat

experienced and looking for the hints on how to move up to the new products.I have just started with Windows 7 and this manual was a good way to "jump start" the process. I had expected a Vista type set of problems with Windows 7 but everything went smoothly and this manual is a good helper. If you generally know what you want to do then this can help you solve problems quickly. I have used it for personalizing the look and feel, for backing up, getting a restoral disk and the like. I knew what I wanted from having done it on many past Os and it was readily and easily achieved.The manual provides a good set of visual steps which are readily followable. The index is quite helpful and the coordination of the pictures with the numbering and the steps assists you as you go through the process.What seems to be new is that one can use the Start command and insert the first few letters of the desired configuration screen and you then make the selection based upon what appears. This has two advantages. First the access is based on a common set of methods and second one gets to see what else is available.This is not a manual for a system administrator. It is targeted at a reasonably experienced user transitioning from XP, and perhaps Vista, to Windows 7. You can determine what you would like to achieve and then through a hit and miss approach find the answer and see how it is done.And, yes, the binding is of very poor quality. The other volumes I have used for transitioning to Office 2007 and they were of much better quality. This volume seems to crack after a short use.

Most of the material was useful, but organized loosely. The index was useful in finding the desired material. I found that the descriptions and graphics were very close to the Enterprise edition I have. My only problem with the book was when it was laid down to reference a particular procedure or feature, the soft cover binding tended to separate from the pages. I now have several small booklets. Maybe I should punch the pages and make a ring bound book.

This book is not about Windows 7 it's about Windows operating systems. Chapters 1, 2, 3,and 5 are real basic windows stuff. Chapter 6 is about surfing the net using IE8 in the most basic terms that any novice might already know. Chapter 7 is about playing games that come with Windows, most of these games were with XP. Chapter 11 is about faxing and scanning and might be useful but W7 doesn't have the versatility that XP had in this area!! 12 is real basic emailing stuff that, again, any novice would know.Overall the book provided less than 10 valuable hints for me. W7 is quite different than the revered XP and frankly I don't like it as well. Searching on W7 is the worst and the constant interruptions are annoying.

students. I agree with other reviewers that the indexing is very good. In fact, I have expensive books with lousy indexes on these same topics. I recommend these to my students as the first book to buy. I often find, I never need another book after purchasing this one. Sometimes, you find answers to basic questions completely omitted by other books. This book on Windows 7 is no different. Excellent book.

I get Jerry Joyce's book evry time a new Microsoft Product comes out that I want to buy. I enjoy the writing & the layout. As a seasoned Microsoft user/customer, I am interested in what is new with the Operating System. This book does a good job of giving you those highlights. It is really intended for computer beginners, but I got good info from this book.

First let me say that I usually do not favor the "simple" and "easy" type of computer books because they usually have information that I already know, however this one is an exception to that rule. Since this book was written for someone new to computers or just new to Windows 7 is is such a blessing! About 3 weeks ago, I bought a new computer with Windows 7 Home Premium on it. And I needed to be up and running quickly with Windows 7 since I had just come from using Vista and needed to know how to operate Windows 7 quickly. And this book has been very informative to me and has shown to me the new things that are unique to Windows 7. And because of this superb book, I am up and running with great ease with Windows 7 and truly enjoying it! What a relief after spending almost 3 years using Vista! The best thing I have found about this book are the large colorful screen shot illustrations with step by step of how do do the exercise. Like having a teacher right there beside you showing you how to use Windows 7! In my opinion, this book covers basics to slightly advanced. This is a truly SUPERB and well written book, I highly recommend it!

Well indexed. Most instructional book require multiple looks to find the remedy for your situation. This book is well indexed, plus it is written in language that is used outside of an IT department. Great book have recommended it other computer challenged friends.

#### Download to continue reading...

Windows 10: Windows10 Mastery. The Ultimate Windows 10 Mastery Guide (Windows Operating [System, Windows 10 User G](http://orleanswer.com/en-us/read-book/jeJ2o/windows-7-plain-simple.pdf?r=Yq2mfQJyzRc4i%2BHnCgJP2QRDPi98hyfUdXrTqnDeCrk%3D)uide, User Manual, Windows 10 For Beginners, Windows 10 For Dummies, Microsoft Office) Windows 10: The Ultimate Guide For Beginners (Windows 10 for dummies, Windows 10 Manual, Windows 10 Complete User Guide, Learn the tips and tricks of

Efficient Way to Learn Windows 8.1 (Windows 8.1, Windows 8.1 For Beginners) Windows 8 Tips for Beginners 2nd Edition: A Simple, Easy, and Efficient Guide to a Complex System of Windows 8! (Windows 8, Operating Systems, Windows ... Networking, Computers, Technology) Windows 10 Troubleshooting: Windows 10 Manuals, Display Problems, Sound Problems, Drivers and Software: Windows 10 Troubleshooting: How to Fix Common Problems ... Tips and Tricks, Optimize Windows 10) Windows 10: The Ultimate User Guide for Advanced Users to Operate Microsoft Windows 10 (tips and tricks, user manual, user guide, updated and edited, Windows ...

(windows, quide, general.guide, all Book 4) Windows  $\hat{A} \otimes$  Group Policy Resource Kit: Windows Server® 2008 and Windows Vista®: Windows Server® 2008 and Windows Vista® Microsoft Windows Internals (4th Edition): Microsoft Windows Server 2003, Windows XP, and Windows 2000 Windows 10: The Ultimate Beginner's Guide - Learn How To Start Using Windows 10, Easy User Manual, Plus The Best Hidden Features, Tips And Tricks! (Windows ... Windows 10 Software, Operating System) A Beginner's Guide to AutoHotkey, Absolutely the Best Free Windows Utility Software Ever! (Third Edition): Create Power Tools for Windows XP, Windows Vista, ... and Windows 10 (AutoHotkey Tips and Tricks) Windows 10: The Ultimate Beginner's Guide How to Operate Microsoft Windows 10 (tips and tricks, user manual, user guide, updated and edited, Windows ... (windows,guide,general,guide,all) (Volume 3) Windows 8.1 Plain & Simple Windows 8 Plain & Simple Windows 7 Plain & Simple Cool Colleges: For the Hyper-Intelligent, Self-Directed, Late Blooming, and Just Plain Different (Cool Colleges: For the Hyper-Intelligent, Self-Directed, Late Blooming, & Just Plain Different) Hands-on Study Guide for Exam 70-411: Administering Windows Server 2012 R2 (Exam 70-411, 70-411, Exam Ref 70-411, MCSA Windows Server 2012 R2, MCSE Windows Server 2012 R2) Windows 10: From Beginner To Expert: A Complete User Guide to Microsoft's Intelligent New Operating System (Now With Bonus Chapter) (Windows - General ... General Guide, Windows - General Mastery,) Windows 10 New Users Guide: Learn How To Master Windows 10 Step By Step! (Windows 10 For Beginners) Windows 8.1 :: Migrating to Windows 8.1.: For computer users without a touch screen, coming from XP, Vista or Windows 7 Windows 8 :: Migrating to Windows 8: For computer users without a touch screen, coming from XP, Vista or Windows 7

<u>Dmca</u>